CNTGROUP YSTEMY IDEORMATYCZ

## Szkolenie: MS Excel - operacje podstawowe

Numer usługi 2024/03/01/5395/2086771

**980,00 PLN** brutto 980,00 PLN netto 70,00 PLN brutto/h 70,00 PLN netto/h

 Łódź / stacjonarna NT Group Systemy Usługa szkoleniowa Informatyczne Sp. z o.o.  $O$  14 h 23.05.2024 do 24.05.2024 \*\*\*\*\*

# Informacje podstawowe

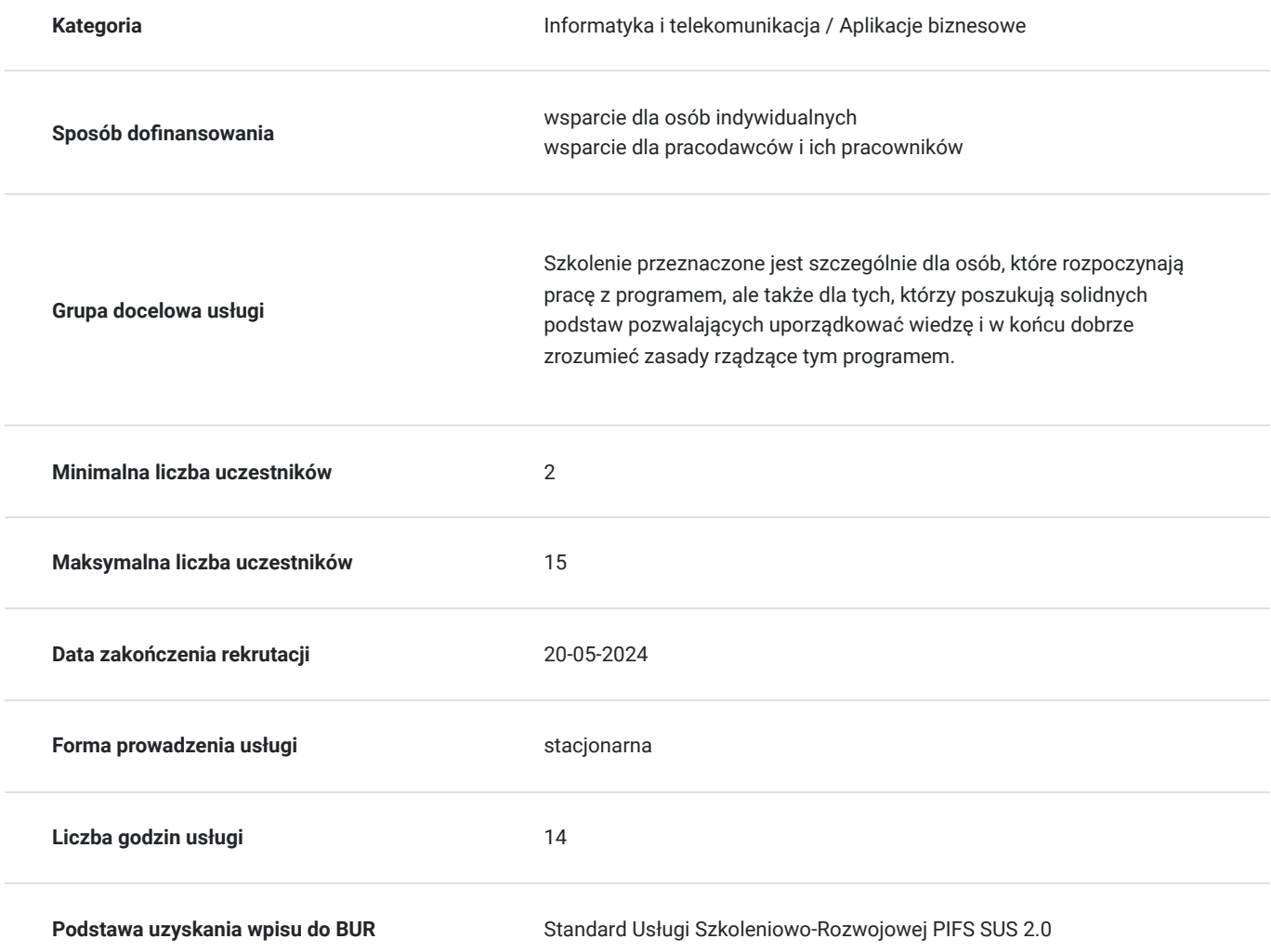

# Cel

## **Cel edukacyjny**

Szkolenie przygotowuje do zrozumienia podstawowych zasad działania programu. Zaczynając od podstaw, a więc jego budowy czy zapisywania skoroszytu po nowe elementy dotyczące formatowania komórek, tabel, liczb i obiektów.

## **Efekty uczenia się oraz kryteria weryfikacji ich osiągnięcia i Metody walidacji**

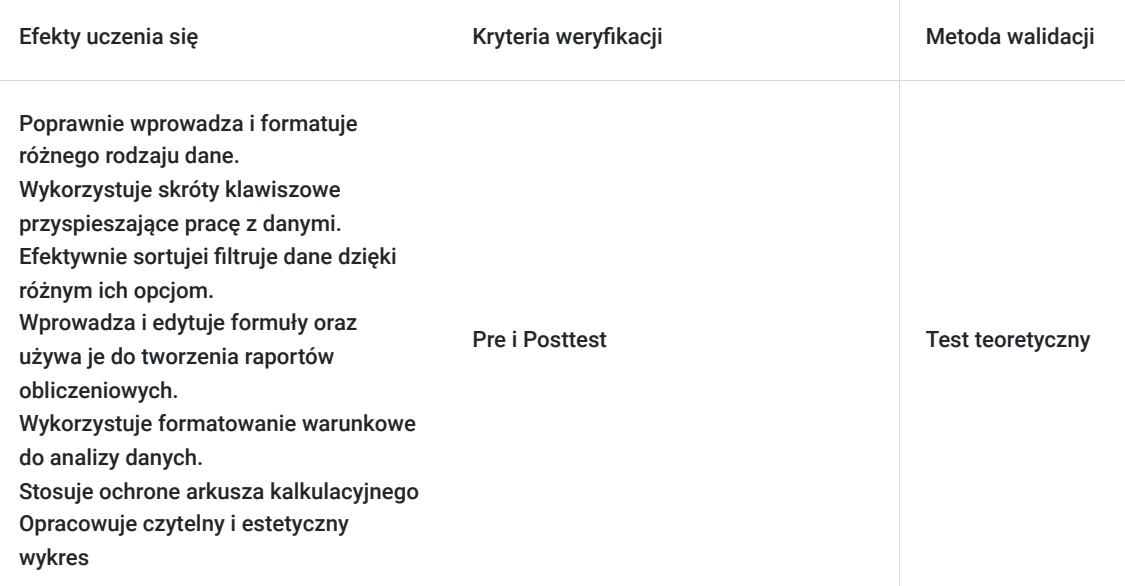

# Kwalifikacje

### **Kompetencje**

Usługa prowadzi do nabycia kompetencji.

### **Warunki uznania kompetencji**

Pytanie 1. Czy dokument potwierdzający uzyskanie kompetencji zawiera opis efektów uczenia się?

TAK

Pytanie 2. Czy dokument potwierdza, że walidacja została przeprowadzona w oparciu o zdefiniowane w efektach uczenia się kryteria ich weryfikacji?

TAK

Pytanie 3. Czy dokument potwierdza zastosowanie rozwiązań zapewniających rozdzielenie procesów kształcenia i szkolenia od walidacji?

TAK

# Program

Każdy uczestnik pracuje indywidualnie na udostępnionych zadaniach przez trenera. Po ukończeniu szkolenia ma możliwość utrwalenia zadań oraz kontaktu z trenerem, co pozwoli na lepsze przyswojenie programu szkolenia.

### **1. Wprowadzenie do Excela:**

- Widok okna
	- Pasek narzędzi
	- Karty
	- Wstążka
	- Pole nazwy
- Pasek formuły
- Obszar roboczy
- Oznaczenia kolumn i wierszy
- Paski przewijania
- Zakładki arkuszy
- Elementy dolnej ramki okna
- Personalizacja widoku okna

### **2. Praca z arkuszem i skoroszytem:**

- Komórki, wiersze i kolumny
- $\bullet$ Zmiana szerokości wierszy i kolumn
- Wstawianie, usuwanie, przemieszczanie, ukrywanie  $\bullet$
- Arkusz
- Wstawianie, usuwanie, ukrywanie
- Zmiana nazwy i koloru  $\bullet$
- Skoroszyt  $\bullet$
- Tworzenie nowego skoroszytu  $\bullet$
- Zapisywanie  $\bullet$

### **3. Edycja danych:**

- $\bullet$ Wprowadzanie, edytowanie i kasowanie danych w komórkach
- Przenoszenie i kopiowanie danych  $\bullet$
- Zaznaczanie zakresów

### **4. Formatowanie komórek:**

- Formatowanie wizualne komórek  $\bullet$
- Czcionki, kolory, wypełnienia  $\bullet$
- Obramowanie
- Style komórek
- Formatowanie danych
	- Format ogólny
	- Format liczbowy
	- Format walutowy
	- Format daty
	- Format procentowy
	- Format ułamkowy
	- Format tekstu
	- Format specjalny
- Scalanie komórek, zawijanie tekstu, wyrównywanie zawartości

### **5. Odwołania do komórek:**

Odwołanie względne, bezwzględne i mieszane

### **6. Formuły:**

- Zasady tworzenia formuł
- Podstawowe operatory matematyczne i logiczne
- Formuły odwołujące się do wielu dokumentów
- Funkcje SUMA, ŚREDNIA, MIN, MAX
	- Wykorzystanie kreatora funkcji
	- Wykorzystanie autosumowania
	- Ręczne wstawianie funkcji
- Funkcja JEŻELI
- $\bullet$ Funkcje DATY i CZASU
- Wybrane funkcje tekstowe  $\bullet$

### **7. Filtrowanie i sortowanie danych:**

- Sortowanie podstawowe i wielopoziomowe
- Filtry
- Tekstu
- Liczby
- Daty
- Koloru

### **8. Wstawianie dodatkowych elementów:**

- Kształty
- Pole tekstowe
- Symbole

### **9. Wykresy:**

- Rodzaje wykresów
- Wstawianie wykresu.

### **10. Drukowanie:**

- Podgląd wydruku
- Wydruk części arkusza
- Wywołanie menu drukarki
- Modyfikacja wydruku.

# Harmonogram

### Liczba przedmiotów/zajęć: 2

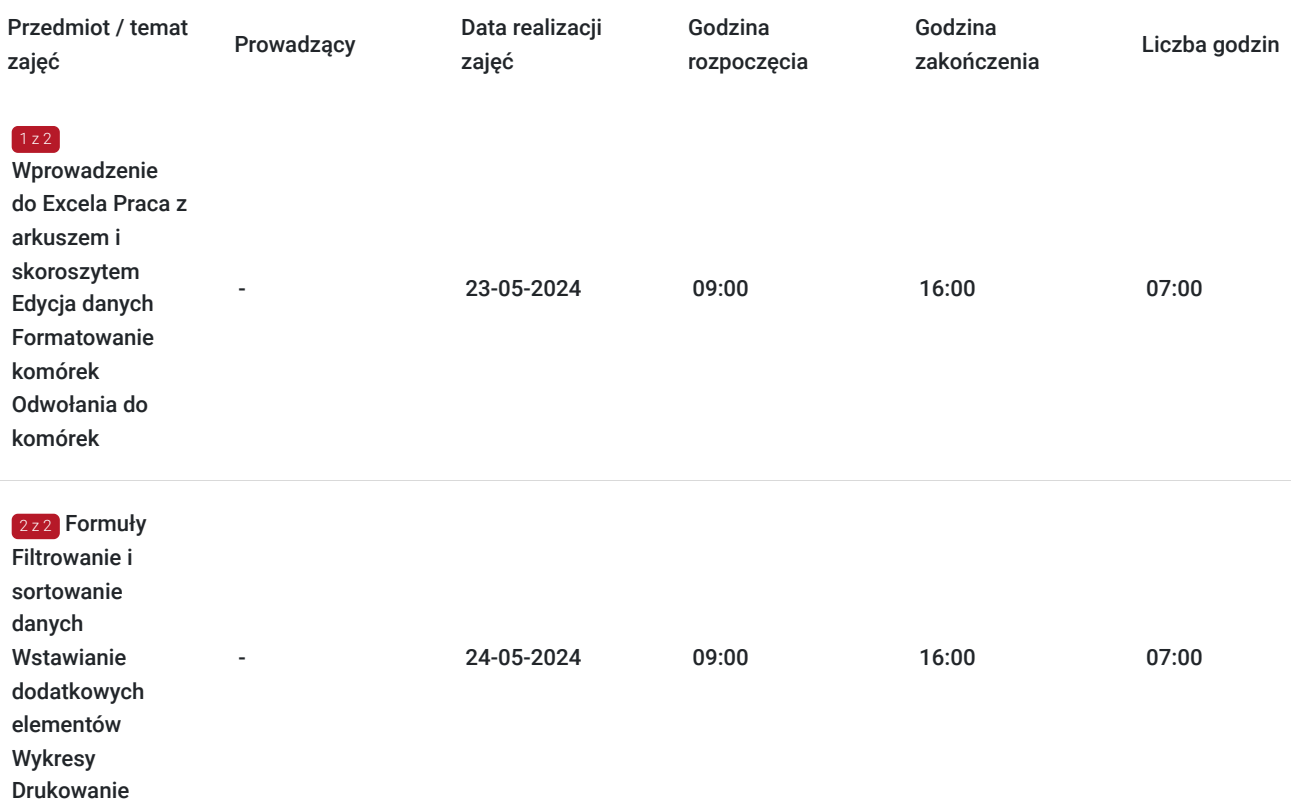

# Cennik

**Cennik**

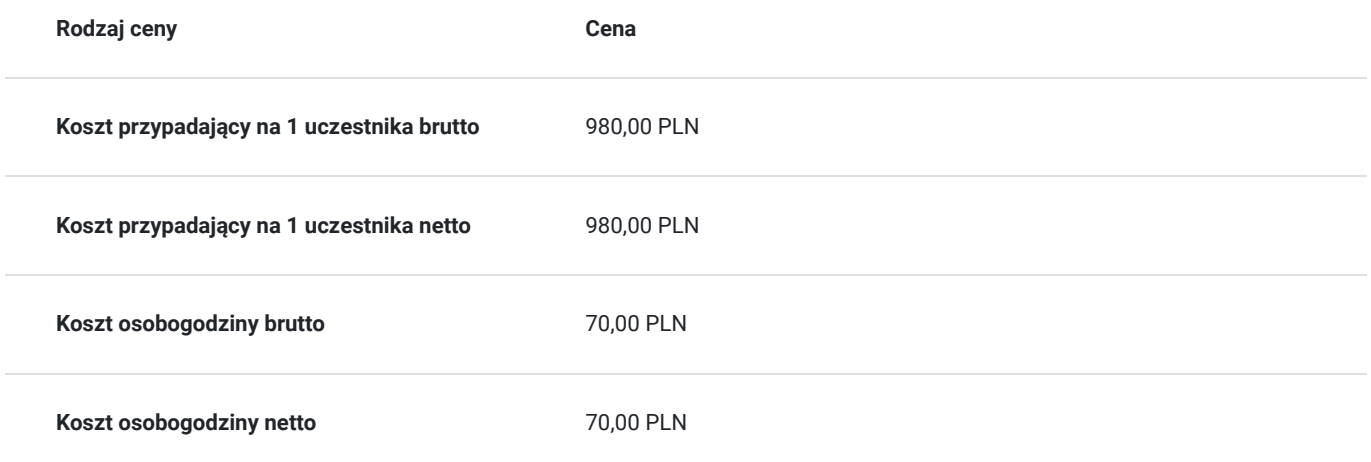

# Prowadzący

Liczba prowadzących: 1

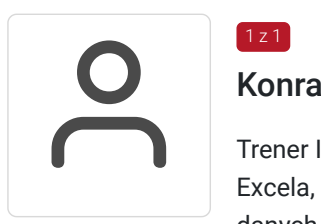

### Konrad Pawlak

Trener IT - realizacja szkoleń z aplikacji MS Office a w szczególności: MS Excel, VBA, Pasjonat Excela, którego cały czas odkrywa i jest jego ulubionym programem. Programowanie, analiza danych, raportowanie nie

mają przed nim tajemnic. Prowadząc szkolenia ponad 5 lat swoją wiedzą i energią przykuwa uwagę uczestników, prezentując zarówno zasady działania aplikacji, jak i dobre praktyki ich wykorzystywania.

# Informacje dodatkowe

 $1z1$ 

## **Informacje o materiałach dla uczestników usługi**

Uczestnik kursu otrzymuje skrypt i zestaw plików, na których są wykonywane ćwiczenia podczas szkolenia.

## **Warunki uczestnictwa**

Uczestnicy kursu powinni sprawnie posługiwać się dowolnym systemem z rodziny Windows.

Jeżeli nie jesteś pewny jaki poziom wybrać, napisz do nas na szkolenia@ntg.pl i poproś o przesłanie testu weryfikującego :)

#### **Jak skorzystać z usług dofinansowanych dla MMŚP?**

Krok 1: Założenie konta indywidualnego i instytucjonalnego w Bazie Usług Rozwojowych.

Krok 2: Złożenie wniosku do Operatora, który rozdziela środki w Twoim województwie.

Krok 3: Uzyskanie dofinasowania.

Krok 4: Zapisanie na szkolenie poprzez platformę BUR.

### **Informacje dodatkowe**

#### **Kazdego dnia szkolenia przerwy będą w godzinach:**

- $\cdot$  10:30 10:45
- $\cdot$  12:15 12:45
- $\cdot$  14:15 14:30

Podczas szkoleń istnieje możliwość przeprowadzenia kontroli/audytu usługi przez osoby do tego upoważnione przez PARP.

Zajęcia prowadzone są przez naszych wykwalifikowanych trenerów, którzy w jasny i przejrzysty sposób omawiają pracę z programem. Kurs obejmuje część teoretyczną oraz ćwiczenia praktyczne, wykonywane wspólnie z trenerem oraz samodzielnie.

#### **W cenę szkolenia wliczono:**

- Certyfikat NTG, potwierdzający zdobyte umiejętności.
- Kontakt z trenerem po szkoleniu
- Gwarancja jakości szkolenia :)

### www.ntg.pl

## Adres

ul. Pomorska 65 90-218 Łódź

woj. łódzkie

### **Udogodnienia w miejscu realizacji usługi**

- Klimatyzacja
- Wi-fi
- Laboratorium komputerowe
- Udogodnienia dla osób ze szczególnymi potrzebami

## Kontakt

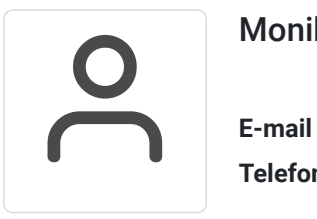

## Monika Wiktorko

**E-mail** mwiktorko@ntg.pl **Telefon** (+48) 505 096 602